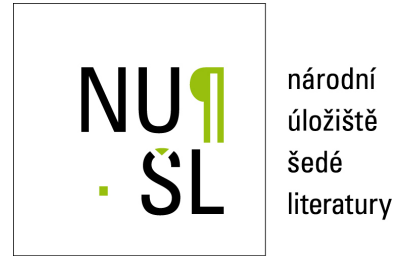

#### **CDS Invenio - softwarové řešení pro NUŠL**

Müller, Tomáš 2010 Dostupný z <http://www.nusl.cz/ntk/nusl-42901>

Dílo je chráněno podle autorského zákona č. 121/2000 Sb.

Tento dokument byl stažen z Národního úložiště šedé literatury (NUŠL). Datum stažení: 11.05.2024

Další dokumenty můžete najít prostřednictvím vyhledávacího rozhraní [nusl.cz](http://www.nusl.cz) .

# NU¶  $\overline{\mathbf{S}}$

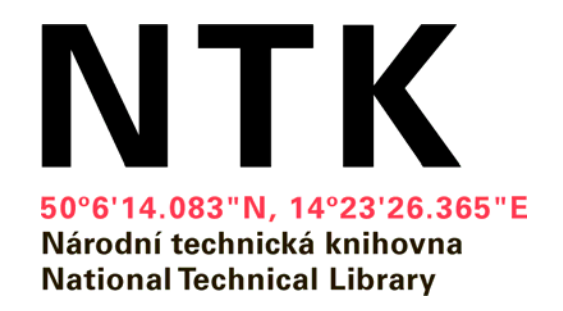

## **CDS Invenio**

### Software solution for National Repository of Grey Literature (NRGL)

Tomáš Müller 8.12. 2010

Seminá ř ke zp řístup ňování šedé literatury 2010

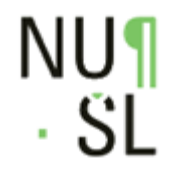

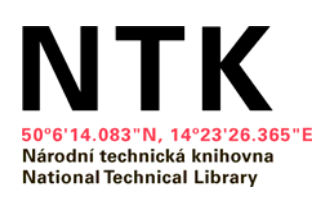

## **Grey literature**

- Definition: "Information produced on all levels of government, academics, business and industry in electronic and print formats not controlled by commercial publishing i.e. where publishing is not the primary activity of the producing body." (Luxembourg, 1997 - Expanded in New York, 2004)
- E.g. Research reports, theses, proceedings, e-mails, …
- Might contain valuable information
- Hard to get

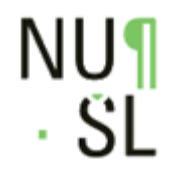

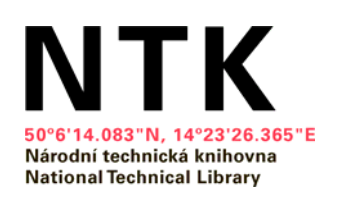

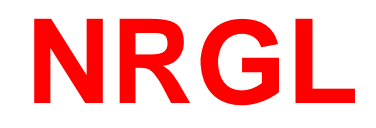

- Central repository
- Harvesting metadata and full texts
- Cooperation with organizations
- Hosting seminars
- Joining international projects

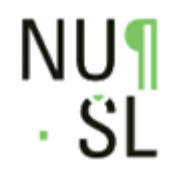

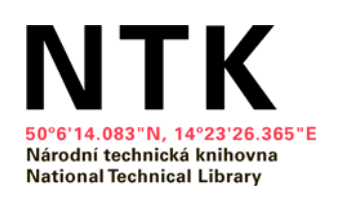

### **CDS Invenio**

INVENIO)

- CERN
- Document management system

- Platform: Unix-like
- Freeware, open source
- Python, MySQL,…
- [http://invenio.ntkcz.cz](http://invenio.ntkcz.cz/)

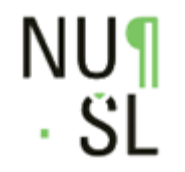

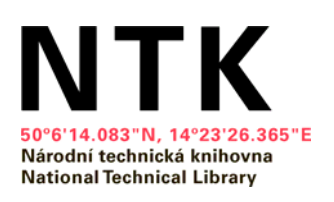

### **CDS Invenio - advantages**

- Speed optimization
- Cache, cache, cache!
- Indexes
- Modular architecture
- Expandable

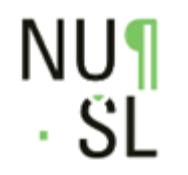

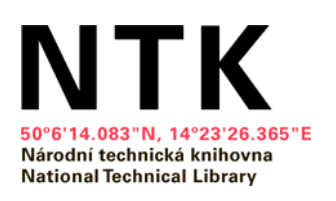

### **CDS Invenio - disadvantages**

- Version 0.99.1 (bugs)
- Difficult administration
- Inconsistent and incomplete documentation

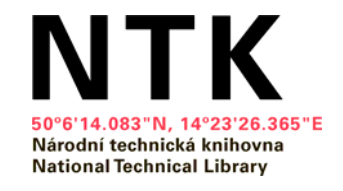

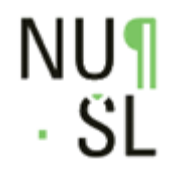

### **Invenio installation**

- Virtual environment (Virtualbox)
- OS: Debian

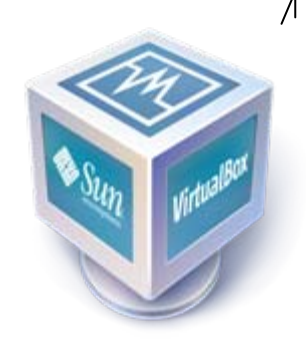

- Get rid of platform dependence
- Possibility to export the virtual machine
- Invenio installation is long and tedious

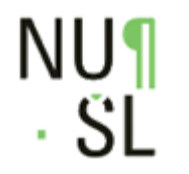

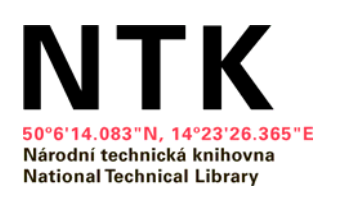

### **Invenio – document structure**

- Division into collections
- Two ways of division 1. by document type, 2. by institution
- Document types: theses, Reports, Copyrighted work, …

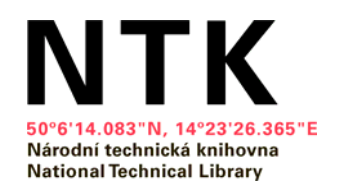

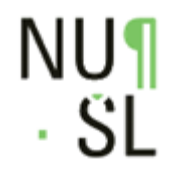

### **Invenio – acquiring records**

- 1. Direct insertion via web interface
- 2. Harvesting using OAI-PMH protocol ([example](http://invenio.ntkcz.cz/oai2d?verb=ListRecords&metadataPrefix=marcxml), [example2](http://www.vse.cz/oai/?verb=ListRecords&metadataPrefix=oai_evskpms))
- 3. By e-mail (we don't use this)

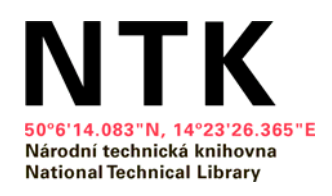

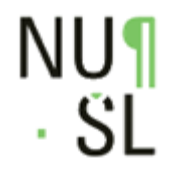

### **Record – MARC21**

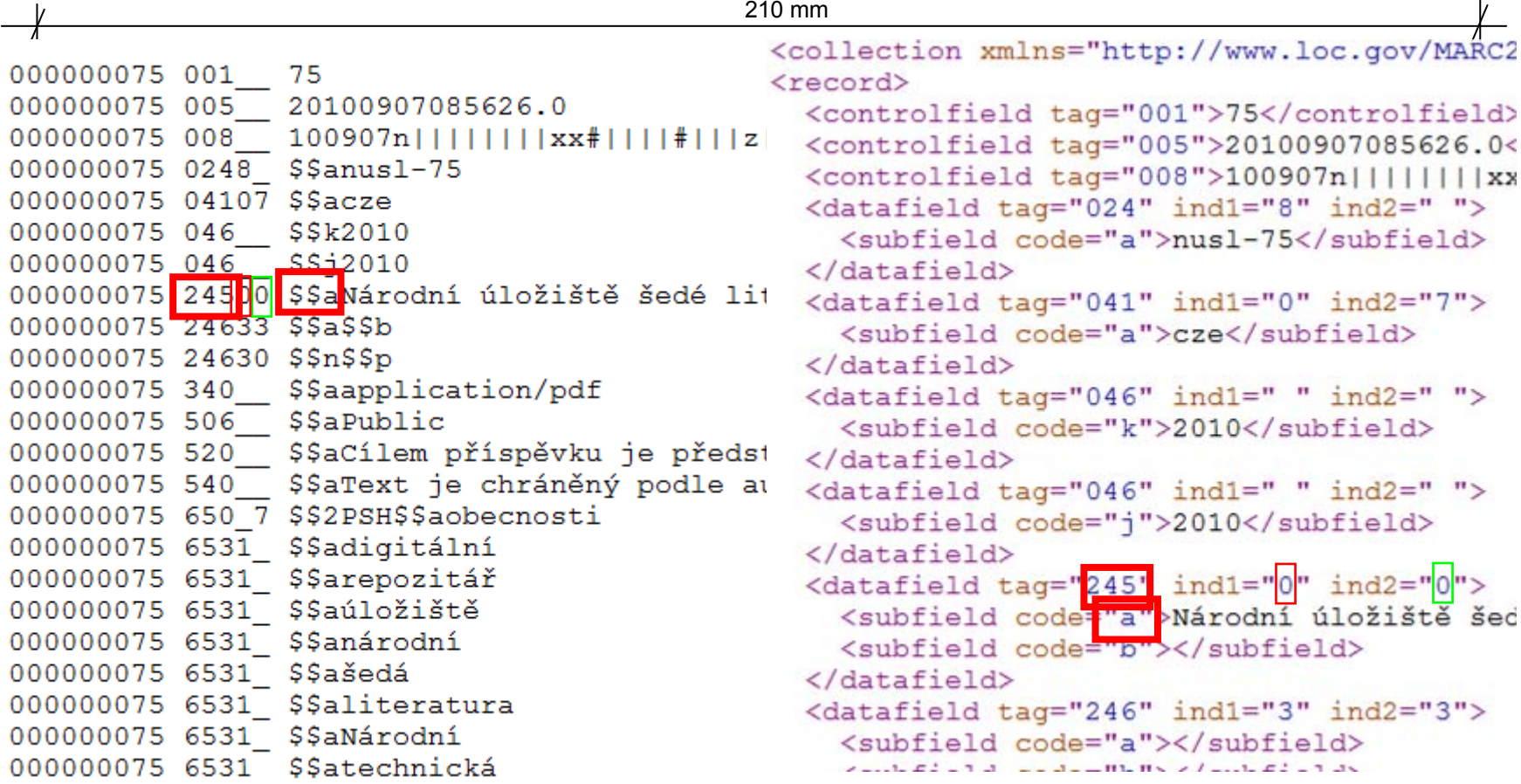

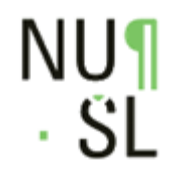

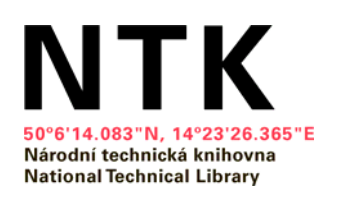

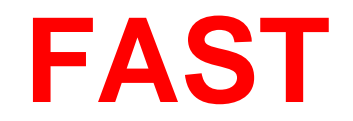

- [http://www.nusl.cz](http://www.nusl.cz/)
- User search interface
- Connected to Invenio and other repositories

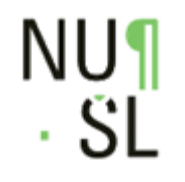

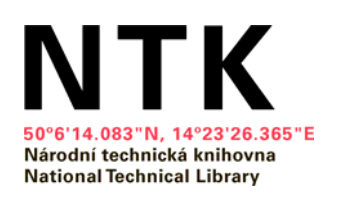

### **FAST – scheme**

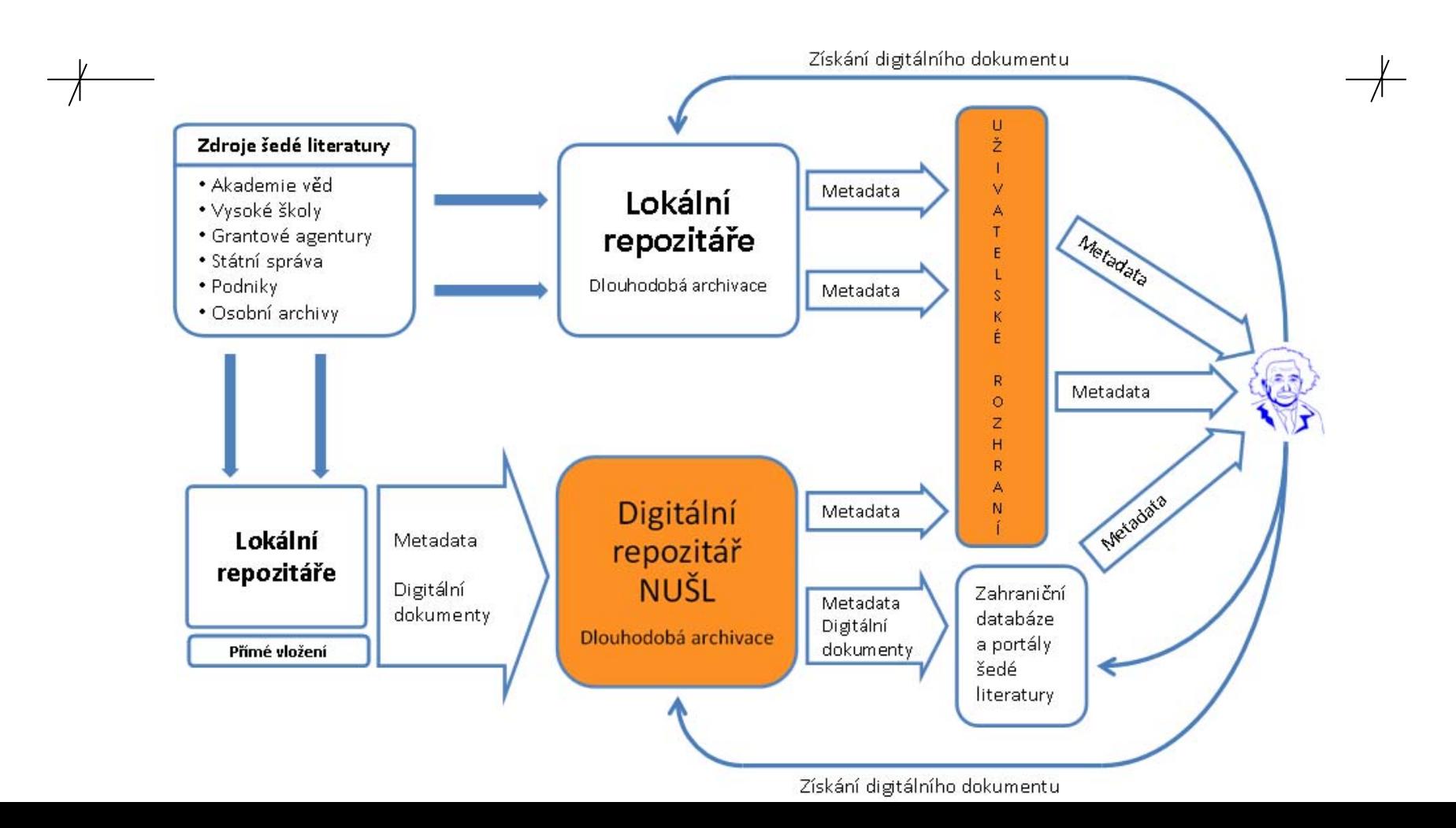

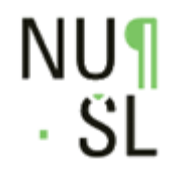

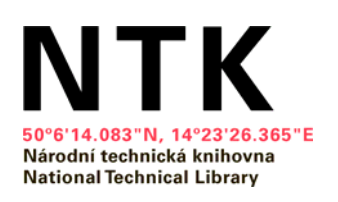

### **Current work**

- Migrating Invenio into new virtual environment
- Harvesting sources
- Joining international projects
- Enhancing modules

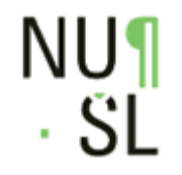

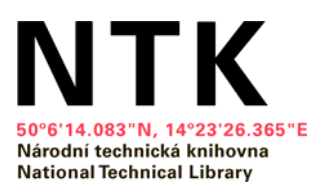

### **The end**

210 mm

### Thank you for your attention